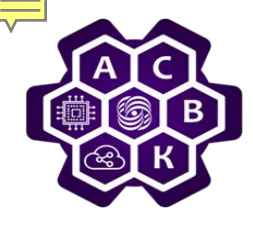

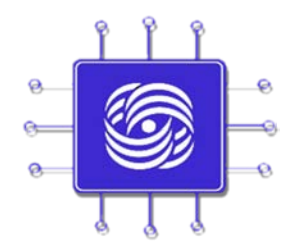

# **Математические методы анализа среды передачи данных с множественным доступом**

**MAC подуровень Media Access Control Ethernet (том 1 стр.139 – 181)**

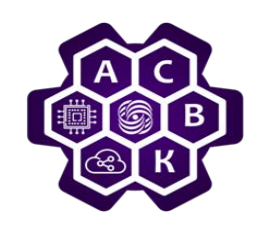

# Среды с множественным доступом (МА среды)

- *1. Математические модели МА-сред*
- *2. Математические методы анализа пропускной способности МА-каналов*
- *3. Понятие коллизии и причины их возникновения в МА-средах*
- *4. Оценка потерь из-за коллизий*
- *5. Методы понижения числа коллизий*

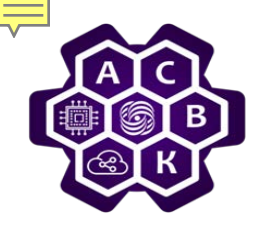

#### **Статическое предоставление канала**

• *Оценим Т - среднее время задержки кадра в системе, со скоростью обработки и передачи С б/с, средняя скорость поступления кадров равна* λ *кадр/с и средняя длина кадра имеет экспоненциальное распределение со средним 1/*<sup>µ</sup> *бит/кадр.* 

$$
T = \frac{1}{|C - \lambda/\mu|} * \frac{1}{\mu} = \frac{1}{|\mu C - \lambda|} \qquad T_{\text{FDM}} = \frac{1}{\mu(C/N) - (\lambda/N)} = \frac{N}{\mu C - \lambda} = NT
$$

- *Вывод: одна очередь с быстрым обслуживанием лучше чем N разных, но медленных.* .
- *Статическое разделение канала на подканалы (мультиплексирование частотное или временное) является не эффективным решением при предположении о постоянстве числа пользователей в среднем и не регулярности трафиков у пользователей каналом.*

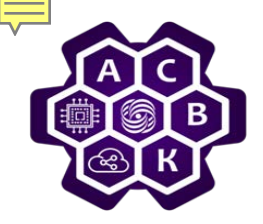

#### **Протоколы множественного доступа: ALOHA**

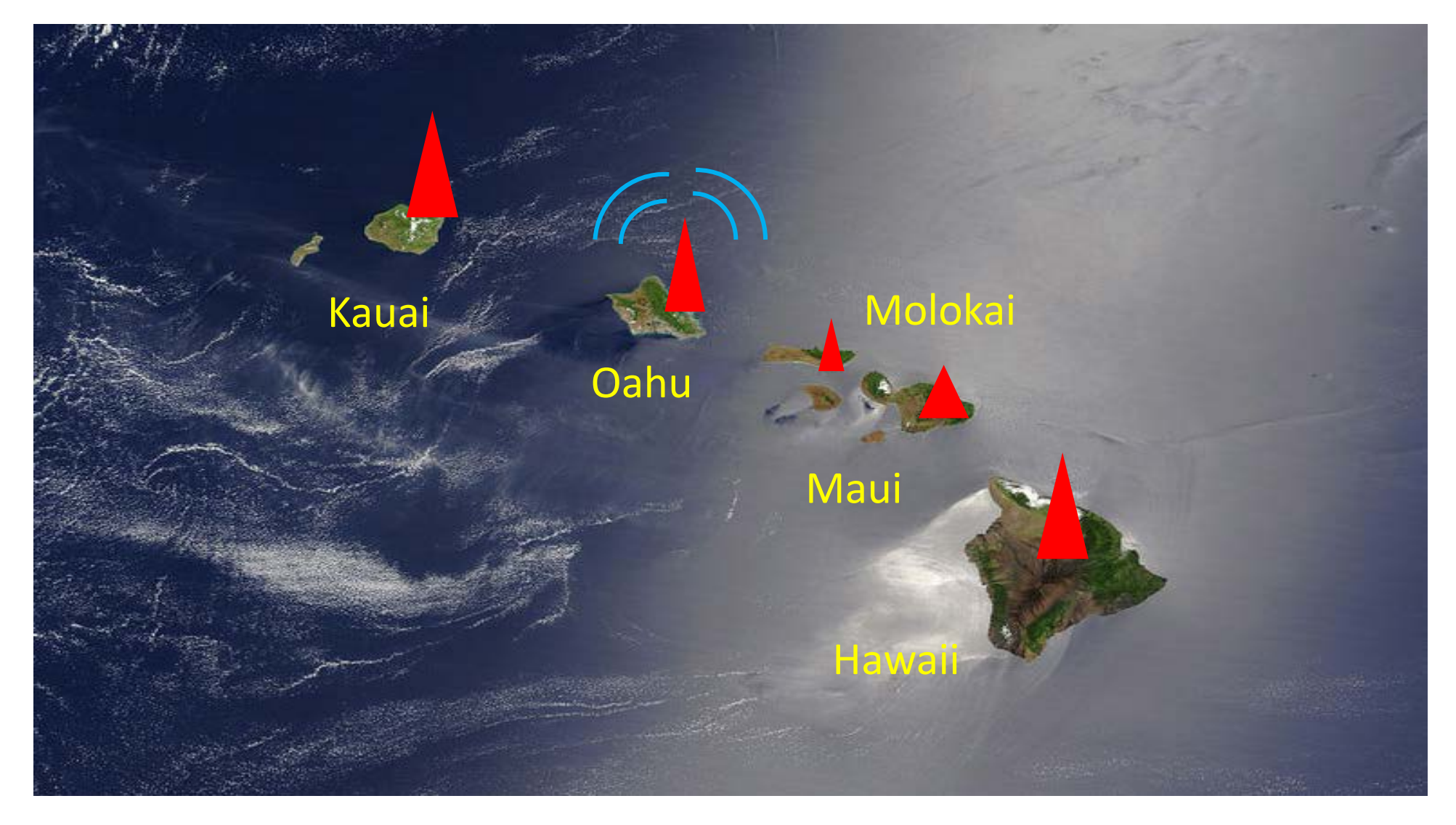

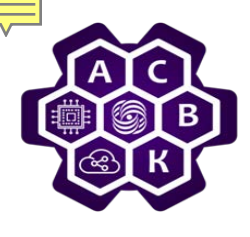

## **Модель системы с динамическим разделением общего канала**

- *Станции. Модель системы состоит из бесконечного числа статистически независимых станций.*
- *Количество кадров, появившихся в интервале Δt, распределено согласно закону Пуассона с коэффициентом λ , т.е. равно λΔt, где λ – константа и 0< λ <1.*
- *Когда кадр сгенерирован, станция блокируется до тех пор, пока его не передаст*
- *Единственность канала. Канал один и доступен всем станциям.*
- *Коллизии. Если интервалы передачи кадров двух и более станций пересекаются, то это ошибка и такой случай называют коллизией. Кроме коллизий других ошибок передачи нет.*
- *О коллизии станция узнает после передачи*

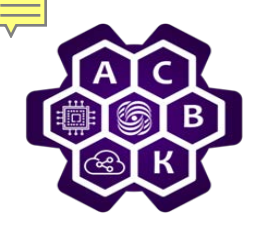

#### **Варианты модели**

- *Непрерывное время. Передача кадра может начаться в любой момент. Нет единых часов в системе, которые разбивают время на слоты.*
- *Дискрет ное время. Время разбивается на дискретные интервалы слоты. Кадр начинает передаваться только в начале слота.*
- *Наличие несущей. С помощью несущей станция всегда может определить занят ли канал прежде, чем использовать его. Если он занят, то ни одна станция не начинает передачу.*
- *От сут ст вие несущей. Станция ничего не знает о состоянии канал пока не начнет использовать его.*

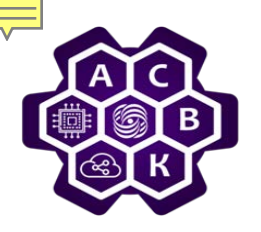

,

## **Чистая ALOHA**

*Пусть:* <sup>τ</sup> *- время необходимое на передачу кадра определенной фиксированной длины (время кадра).*

*Предполагаем, что*

- *Количество станций неограниченно.*
- *Станция сразу начинает передачу.*
- *Они все вместе порождают кадры по закону Пуассона*

 $P(n) =$  $\lambda)^n$ ! − *со средним λ кадров за время кадра* <sup>τ</sup>*, где 0< λ <1.*

- *Вероятность что за время кадра* <sup>τ</sup> *произойдёт k попыток передачи, либо нового, либо ранее не прошедшего кадра, распределена по закону Пуассона со средним ψ попыток за время кадра* <sup>τ</sup> *: P(k) =* (*ψ*)  $k!$  $\kappa$  $e^{-\psi}$
- *Тогда: пропускная способность канала будет S=ψP0 , где P0 - вероятность отсутствия коллизий при передаче.*
- *Для обнаружения коллизии надо 2*<sup>τ</sup> *ед. времени*

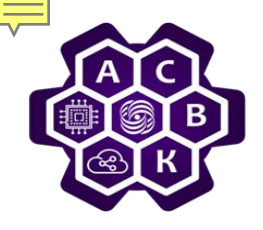

#### **Коллизия**

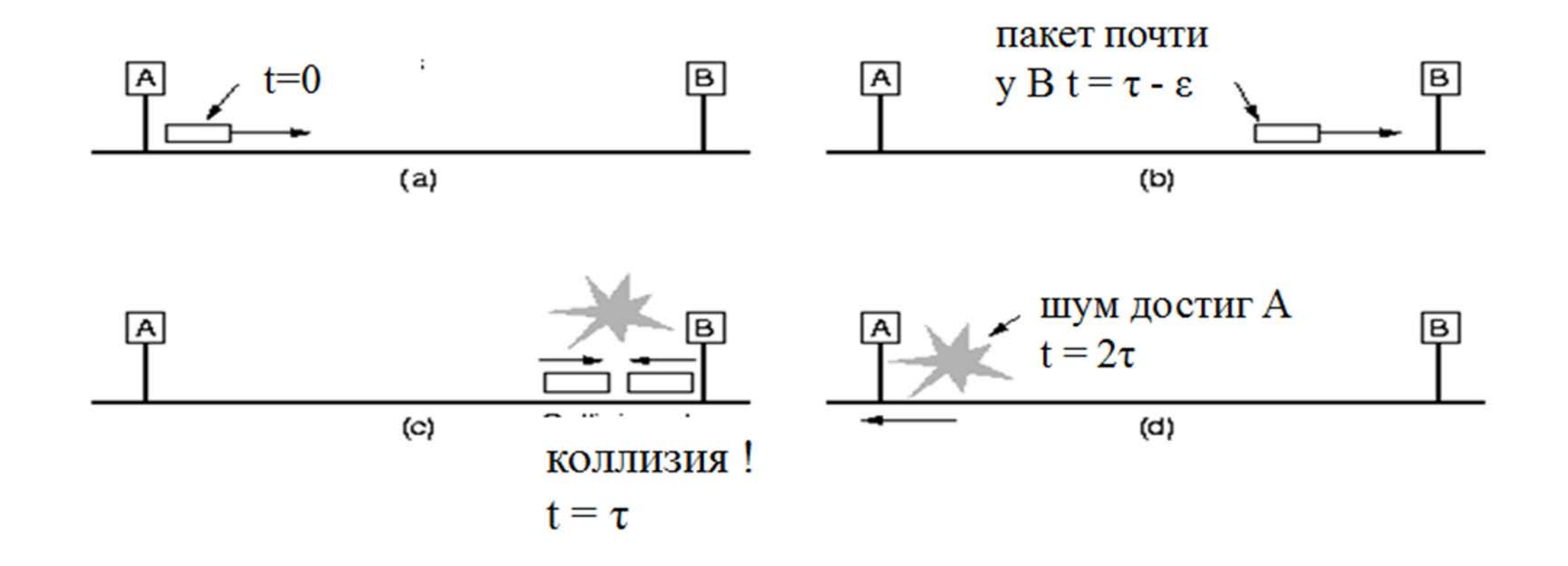

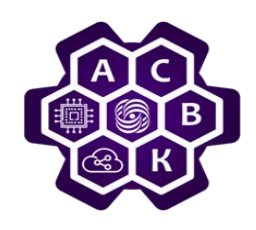

### **Коллизии**

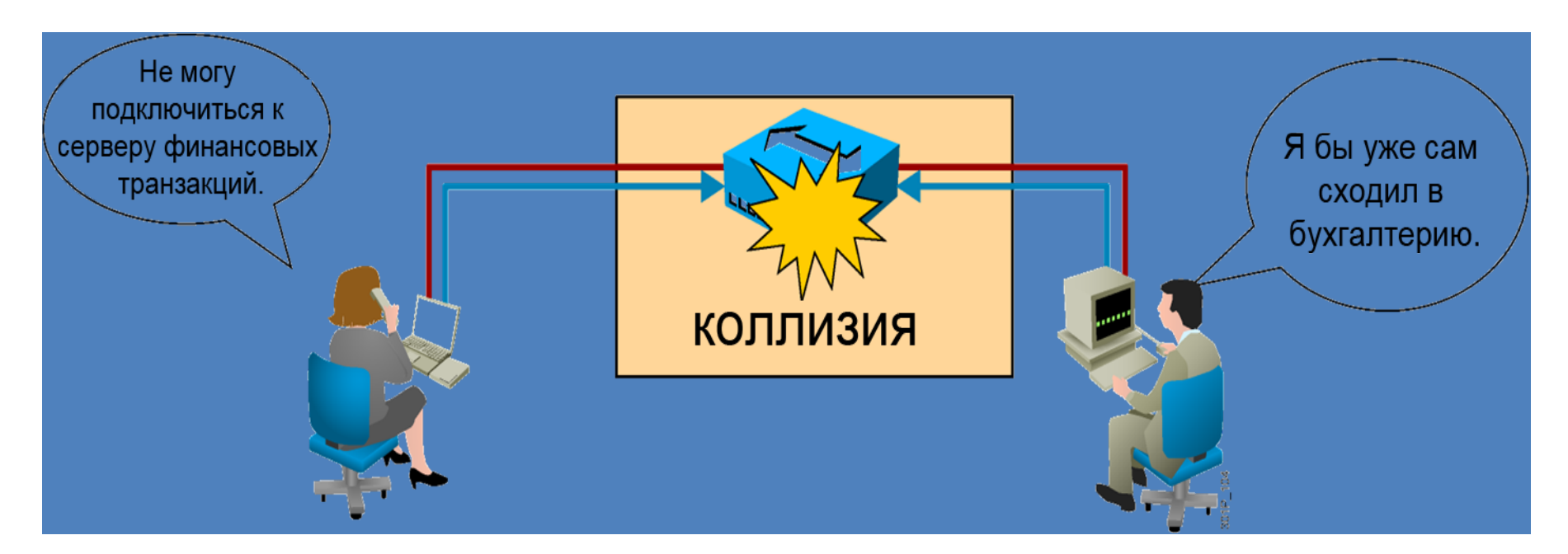

- *Для пользователей коллизии выглядят как «торможение» сети*
- *Домен коллизий - физический сегмент, где есть множество устройств, и если любые два из них будут передавать данные одновременно, то возникнет коллизия*

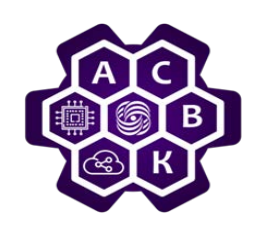

#### **Чистая ALOHA**

• *Вероятность передачи кадров за время кадра* <sup>τ</sup> *за k попыток при распределении Пуассона равна по определению*

$$
P(k) = \frac{\psi}{k!}^k e^{-\psi}
$$

• *За двойное время кадра среднее число кадров будет <sup>2</sup>ψ, отсюда P0=e−2ψ ,*

a tak kak S= 
$$
\psi P_0
$$
, to  $S = \psi e^{-2\psi}$ 

*Максимальная пропускная способность системы ALOHA S=1/2e достигается при ψ=0,5, что составляет примерно 18%.*

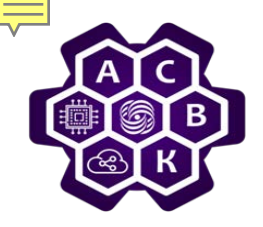

## **Слотированная ALOHA**

• *Передачу теперь можно начинать не в любой момент, а только по специальному сигналу, тогда*

$$
S = \psi e^{-\psi}.
$$

• *Максимум пропускной способности слотированной ALOHA наступает при ψ*=1,

 $S=1/e$ ,

*т.е. около 0,37, что в двое больше чем у чистой ALOHA.*

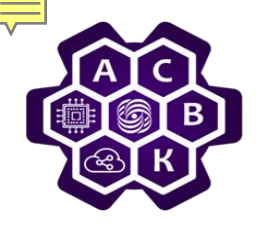

## **Слотированная ALOHA**

*Влияние ψ на пропускную способност ь канала*

• *Вероятность успешной передачи за k попыток*

 $P_k = e^{-\psi} (1-e^{-\psi})^{k-1}$ 

• *Среднее ожидаемое число повторных передач, чтобы успешно передать один кадр будет*

$$
\sum_{k=1}^{\infty} k P_k = \sum_{k=1}^{\infty} k e^{-\psi} (1 - e^{-\psi})^{k-1} = e^{\psi}
$$

*С ростом у резко возрастает число повторных попыток.* 

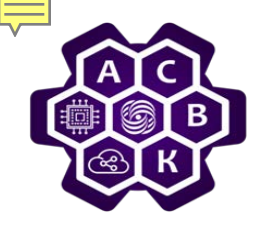

## **CSMA настойчивые и не настойчивые**

• *В локальных сетях есть возможность определить, что делают другие станции и только после этого решать что делать. Протоколы, которые реализуют именно эту идею называются протоколами с обнаружением несущей*

*CSMA (Carrier Sensitive Multiple Access).* 

- *Настойчивые протоколы - упорно проверяют канал на занятость*
- *Не настойчивые - проверяют канал через случайные отрезки времени.*
- *Настойчивые протоколы уровня p.*

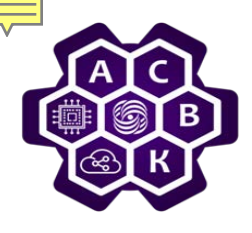

# **CSMA с обнаружением коллизий**

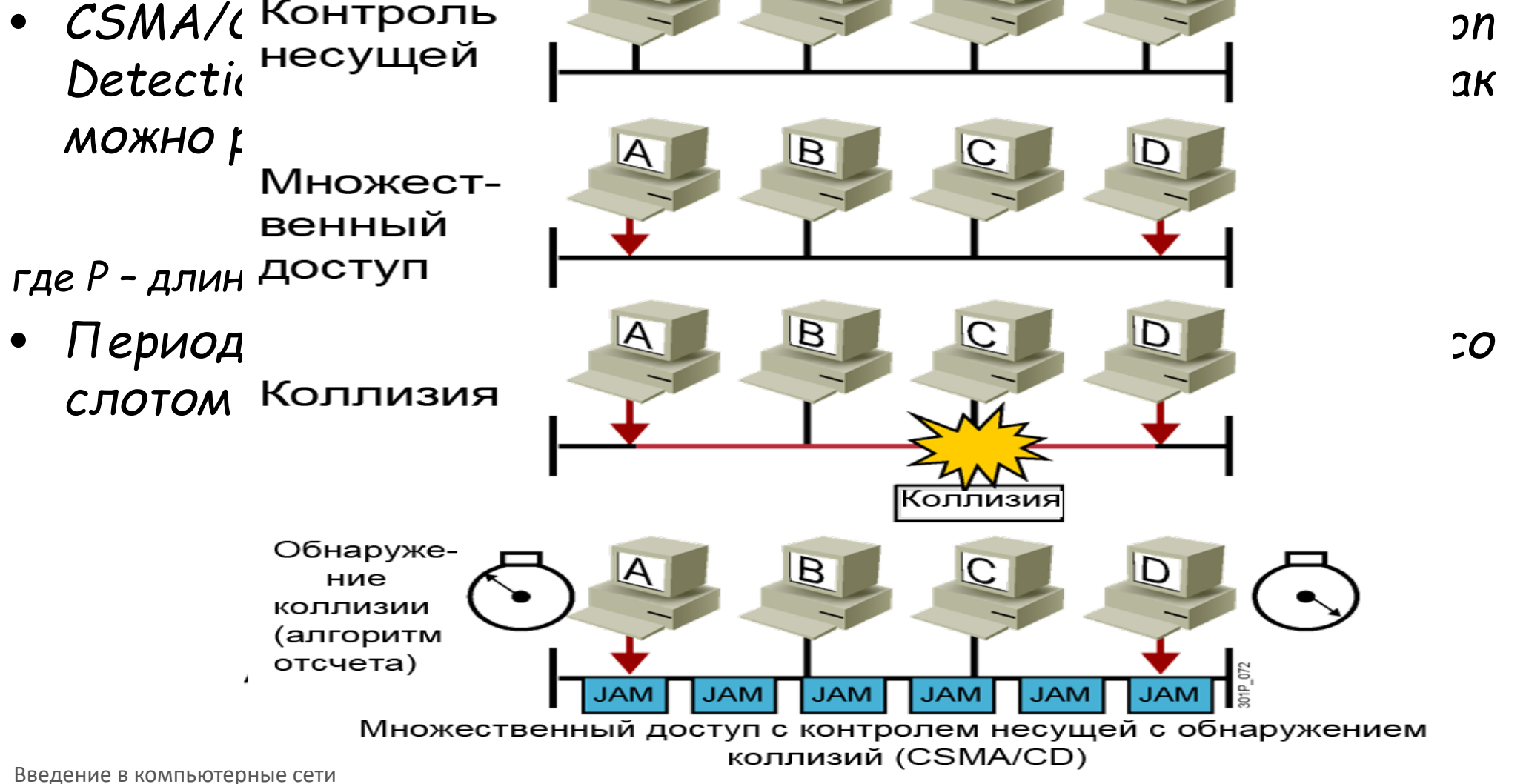

 $\overline{B}$ 

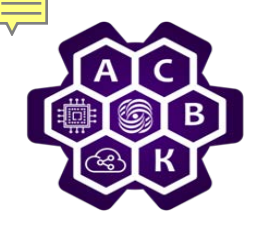

## **IEEE 802.3 : алгоритм задержки**

- *При возникновении коллизии время разбивается на слоты длиной, соответствующей наибольшему времени распространения сигнала в оба конца : при длине линии 2.5 км и четырех репиторах 2*<sup>τ</sup> *= 51.2мкс.*
- *Алгоритм двоичной экспоненциальной задержки*
	- ─ *При первой коллизии станции, участвовавшие в ней случайно выбирают 0 или 1 слот для ожидания.*
	- ─ *Если коллизия возникнет опять, то выбор номера слота происходит среди чисел 0 -* − *, где i - порядковый номер очередной коллизии.*
	- ─ *После 10 коллизий число слотов достигает 1023 и далее не увеличивается.*
	- ─ *После 16 коллизий Ethernet контроллер фиксирует ошибку и сообщает о ней машине, т.е. более высокому уровню стека протоколов.*

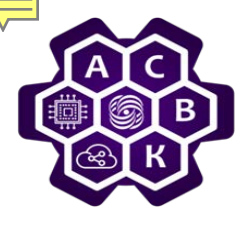

## **IEEE 802.3 : оценка числа слотов состязаний**

 $(1-A)^{j-1} = \frac{1}{4}$ 

−

0

=

- *Пусть всегда есть k станций готовых к передаче.*
- *При коллизиях в каждом слоте длиной 2*<sup>τ</sup> *повторная передача с постоянной вероятностью.*
- *Если каждая станция участвует в каждом слоте состязания с вероятностью p, то вероятность А, что некоторая станция захватит канал в этом слоте, , ч*<br>равна A= kp(1− p)<sup>k−1</sup> при p=1/k , A→1/e при k→∞.
- Среднее число слотов в состязаниях равно  $\sum_{j=0}^{\infty} jA(1-A)^{j-1} = \frac{1}{A}$  $\sum_{i=1}^{\infty} jA(1-A)^{j-1} =$
- *Средний интервал состязаний w=2*<sup>τ</sup> */А, но т.к. А =* 1 е *, то w* <sup>≤</sup> 2τ*\*е* <sup>≈</sup> *5.4*<sup>τ</sup> *при p=1/k эффективность канала равна* + 2� � *, где m- среднее время передачи кадра.*
- *C ростом τ эффективность использования канала падает!*

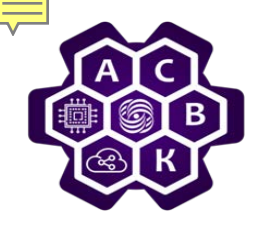

## **Стандарты Ethernet**

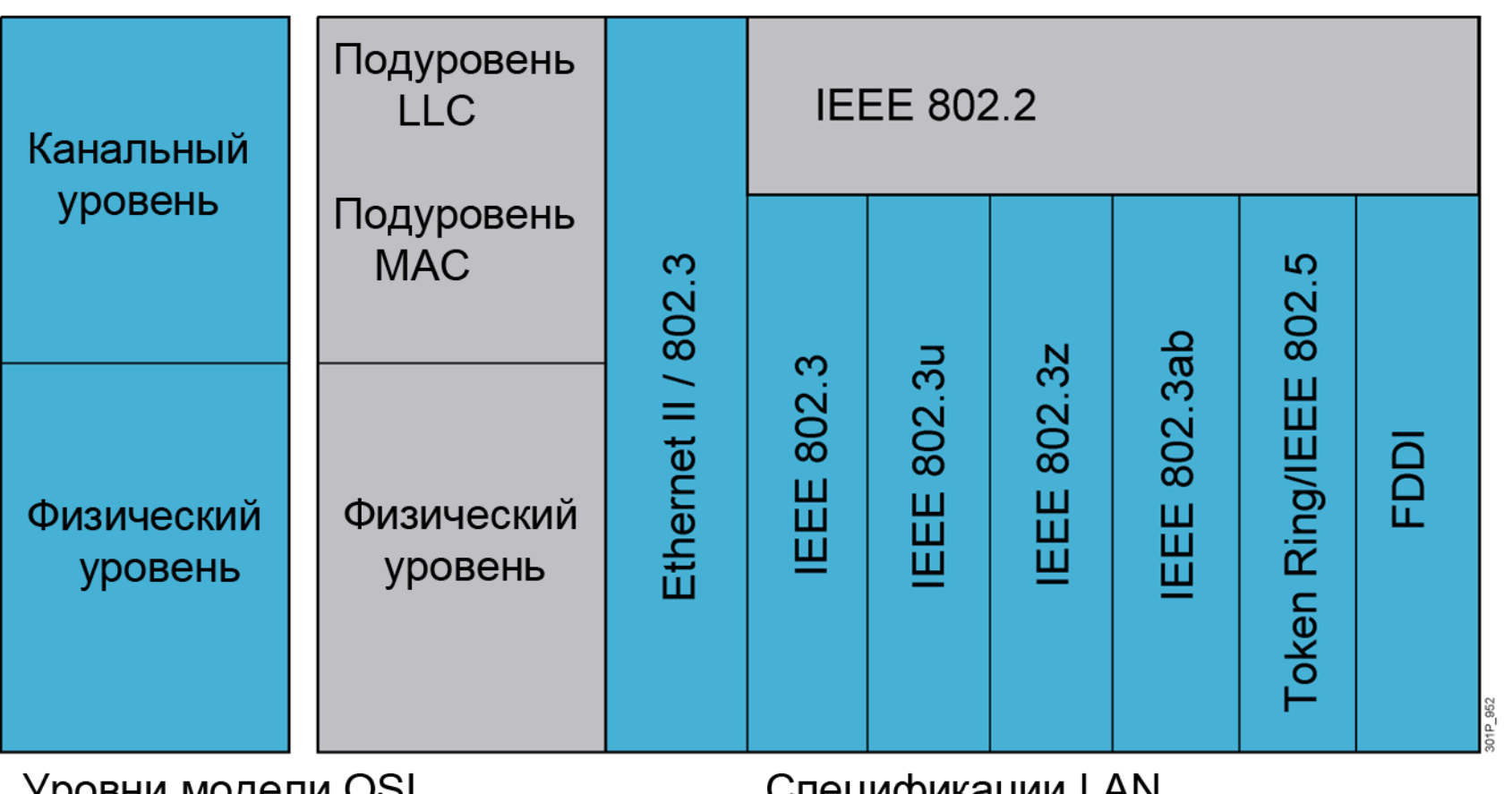

**S DOBHN MOLEJIN OST** 

Спецификации САМ

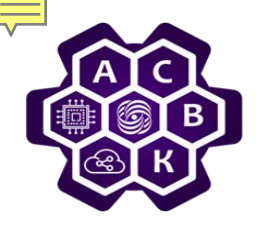

## **Типы адресов**

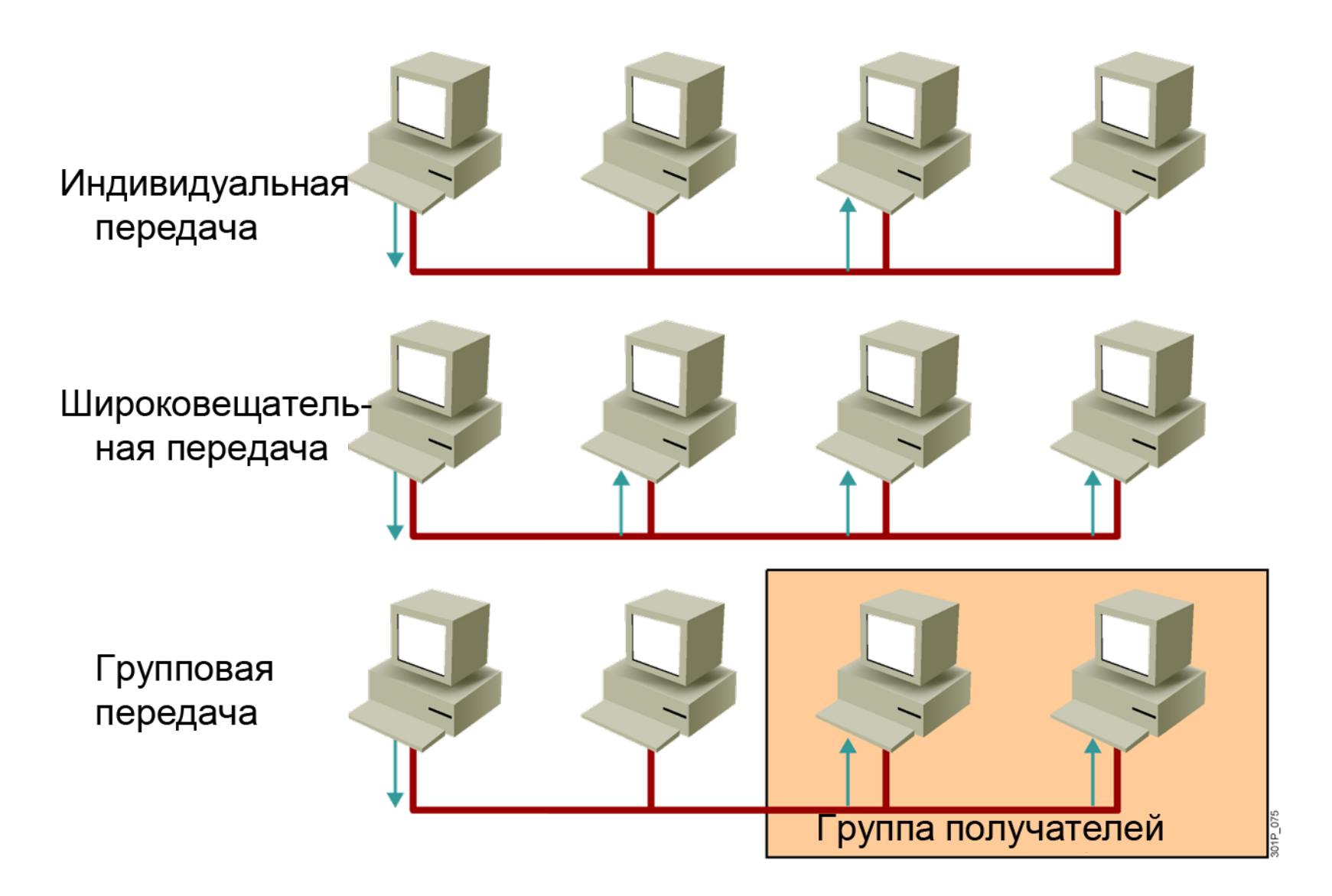

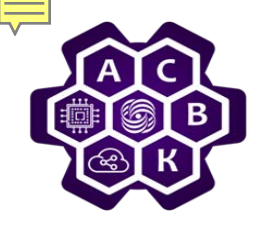

## **Компоненты MAC-адреса**

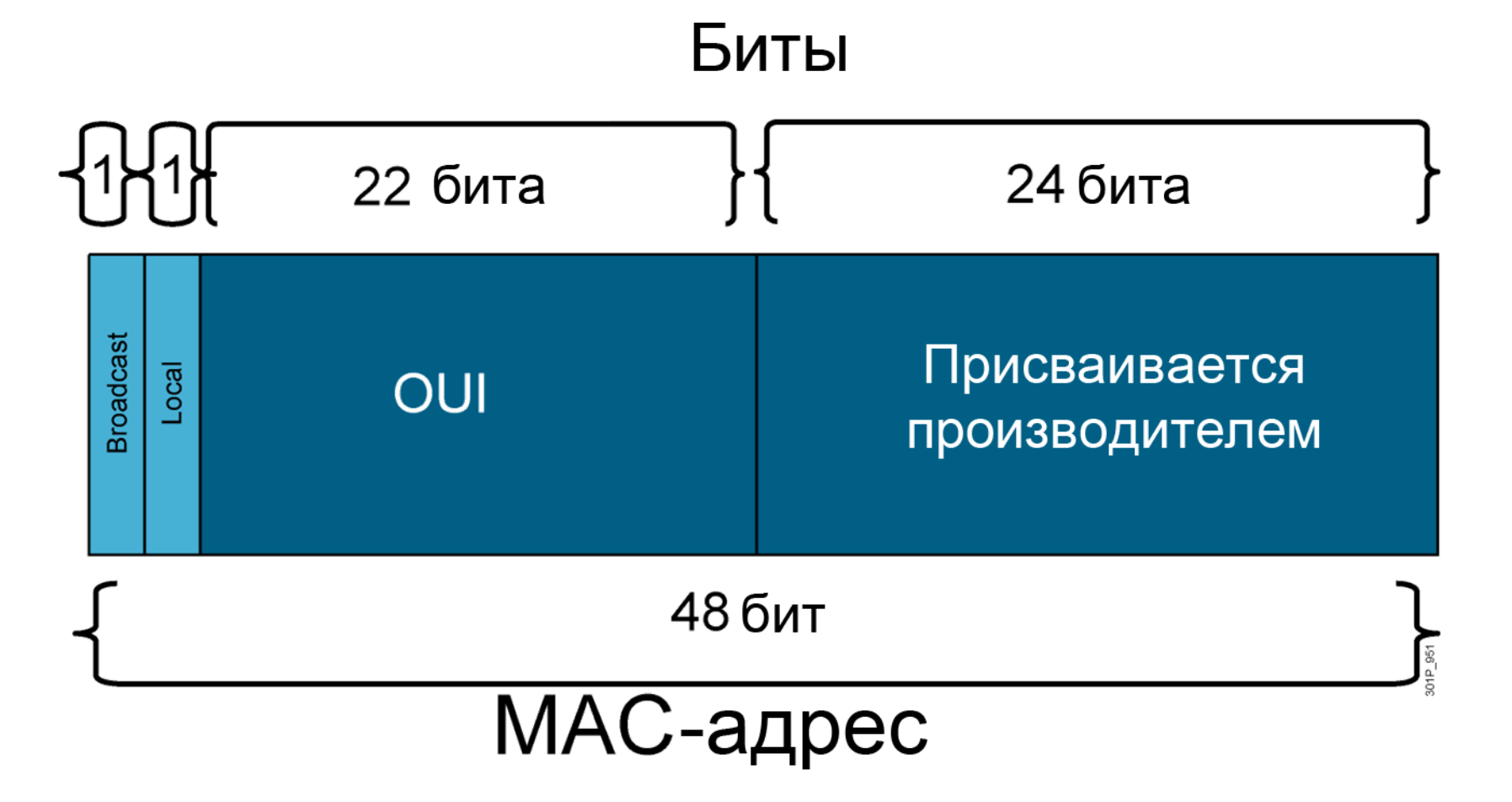

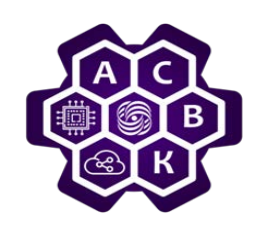

# **Мосты**

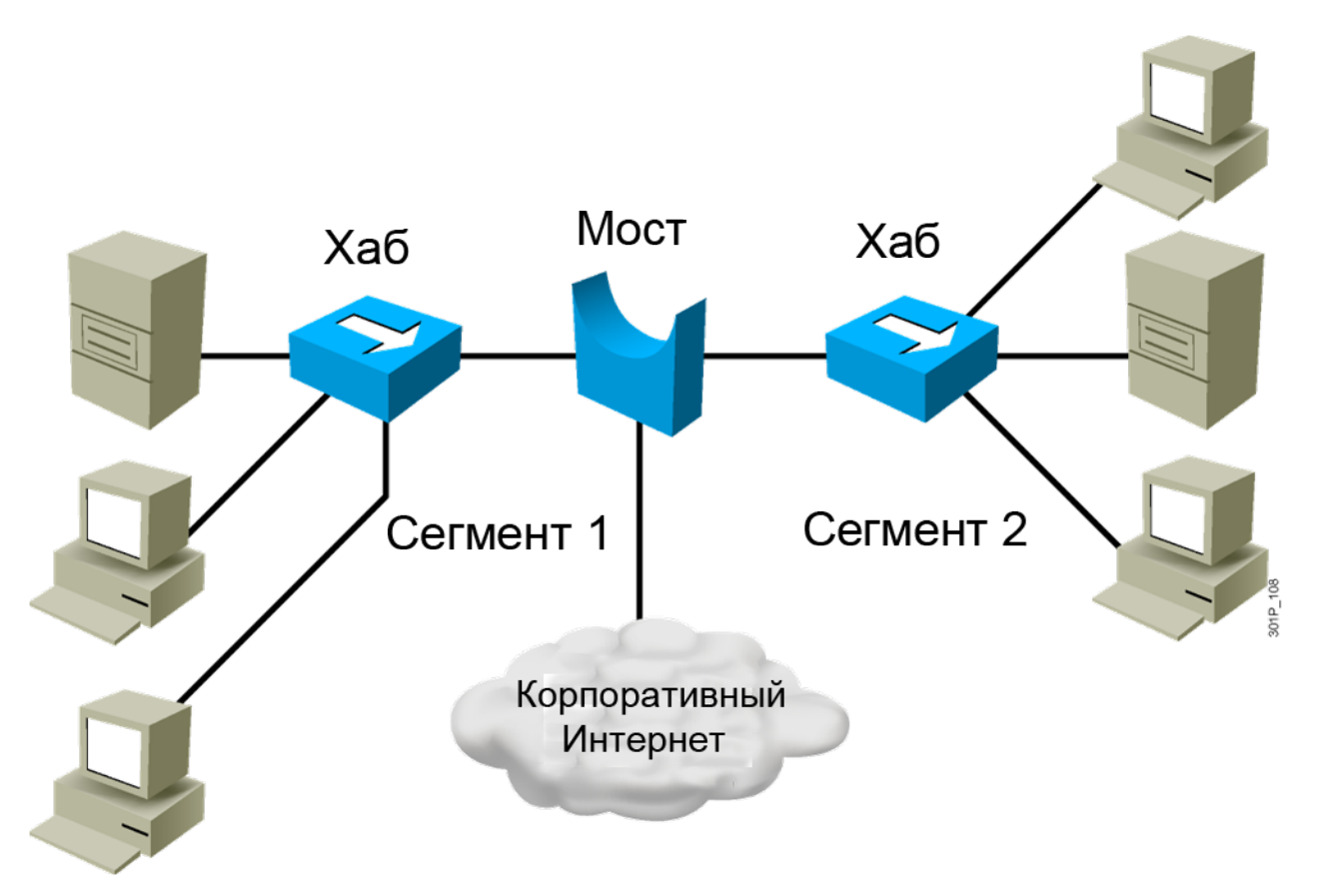

- Работают на канальном уровне
- Пересылают, фильтруют или вещают кадры
- Мало портов
- Сравнительно медленные

Введение в компьютерные сети чл.-корр. РАН Смелянский Р.Л. 20

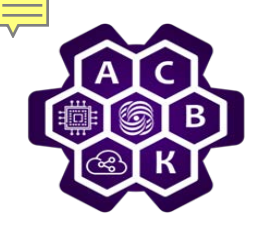

## **Коммутаторы**

- *Высокая плотность портов*
- *Большие буферы обмена*
- *Различные скорости портов*
- *Высокоскоростная коммутация по внутренней шине*
- *Объединение нескольких портов в VLAN*

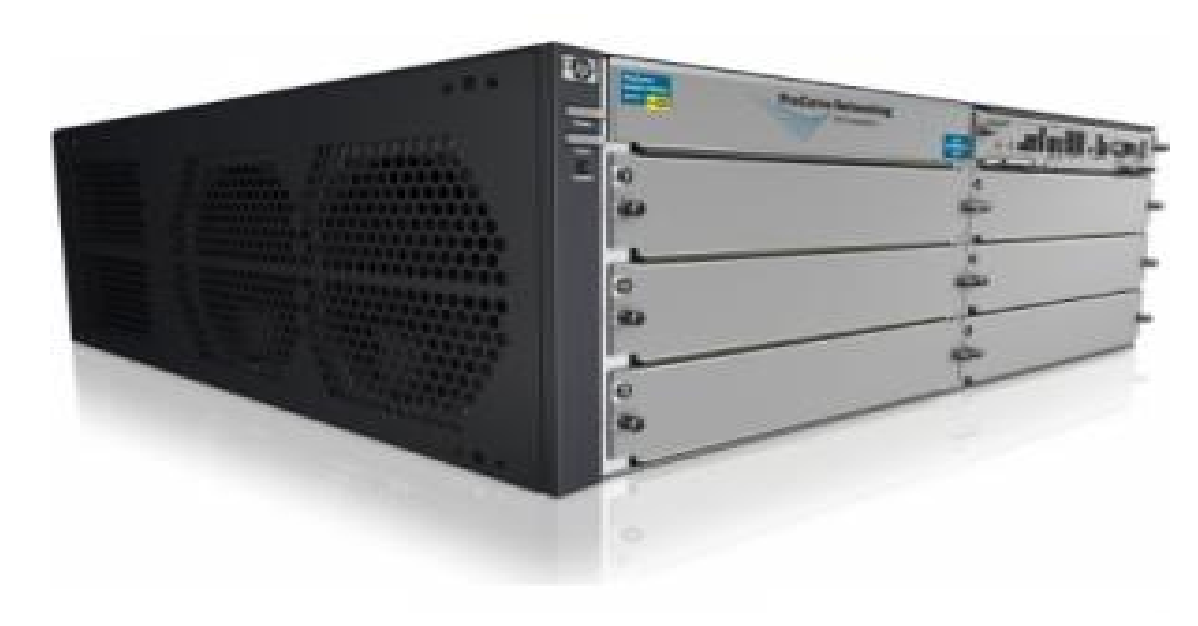

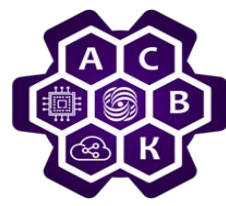

#### **Возможности коммутаторов**

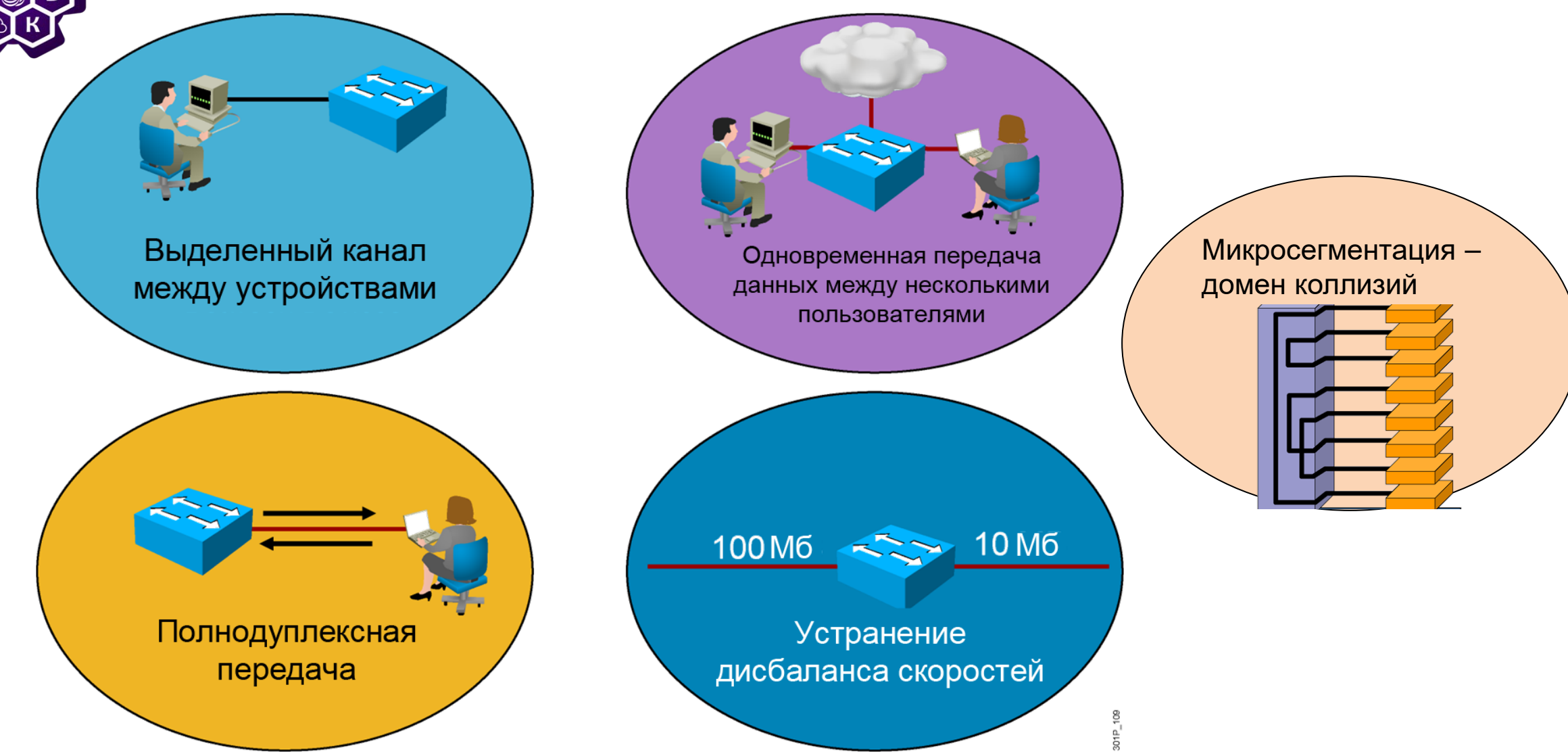

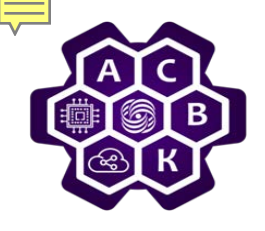

# **Коммутаторы**<br>Cereвой принтер является

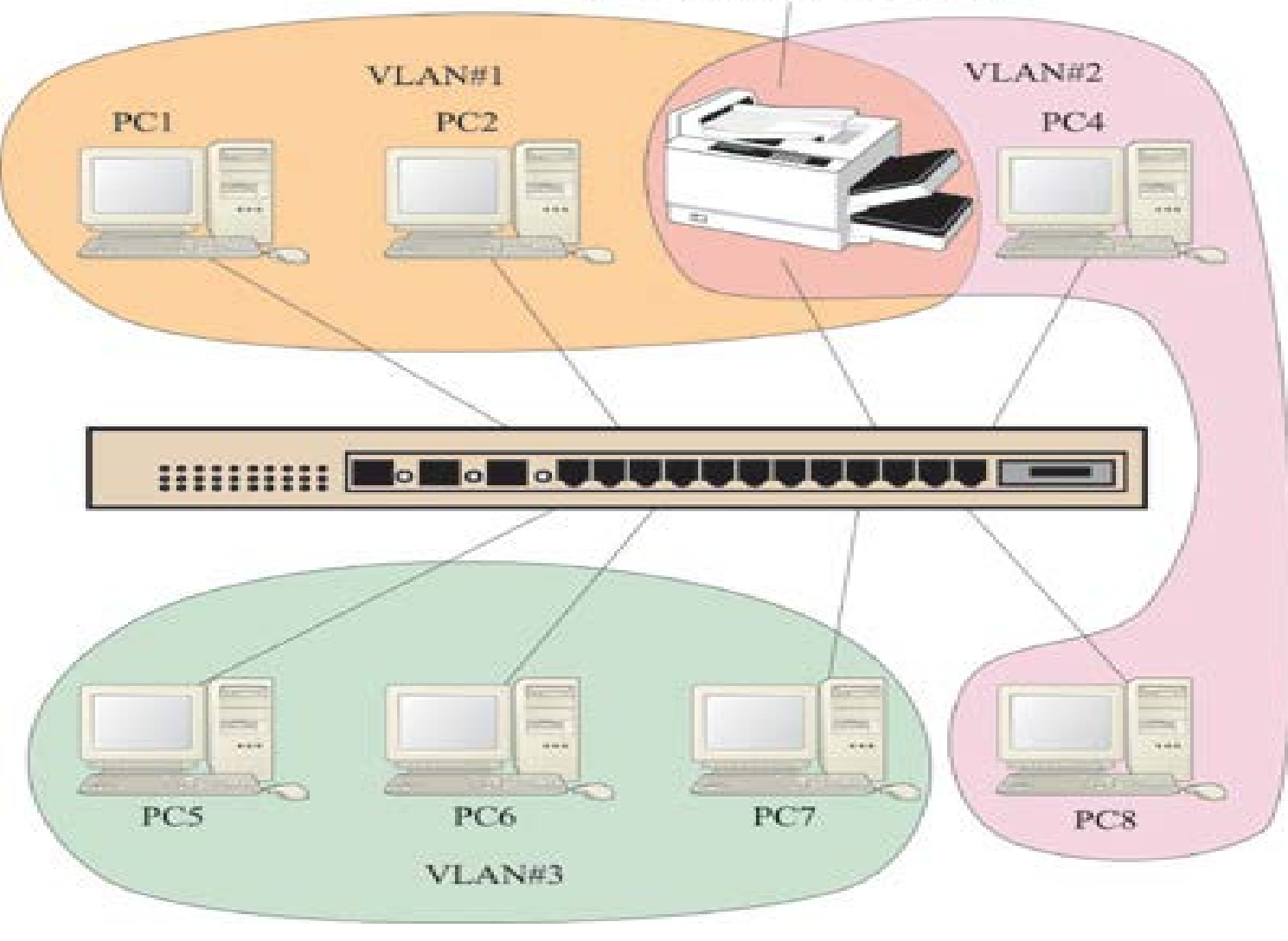

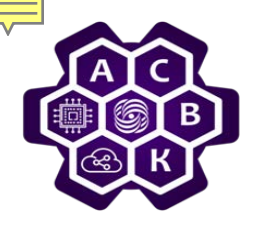

## **IEEE 802.1Q**

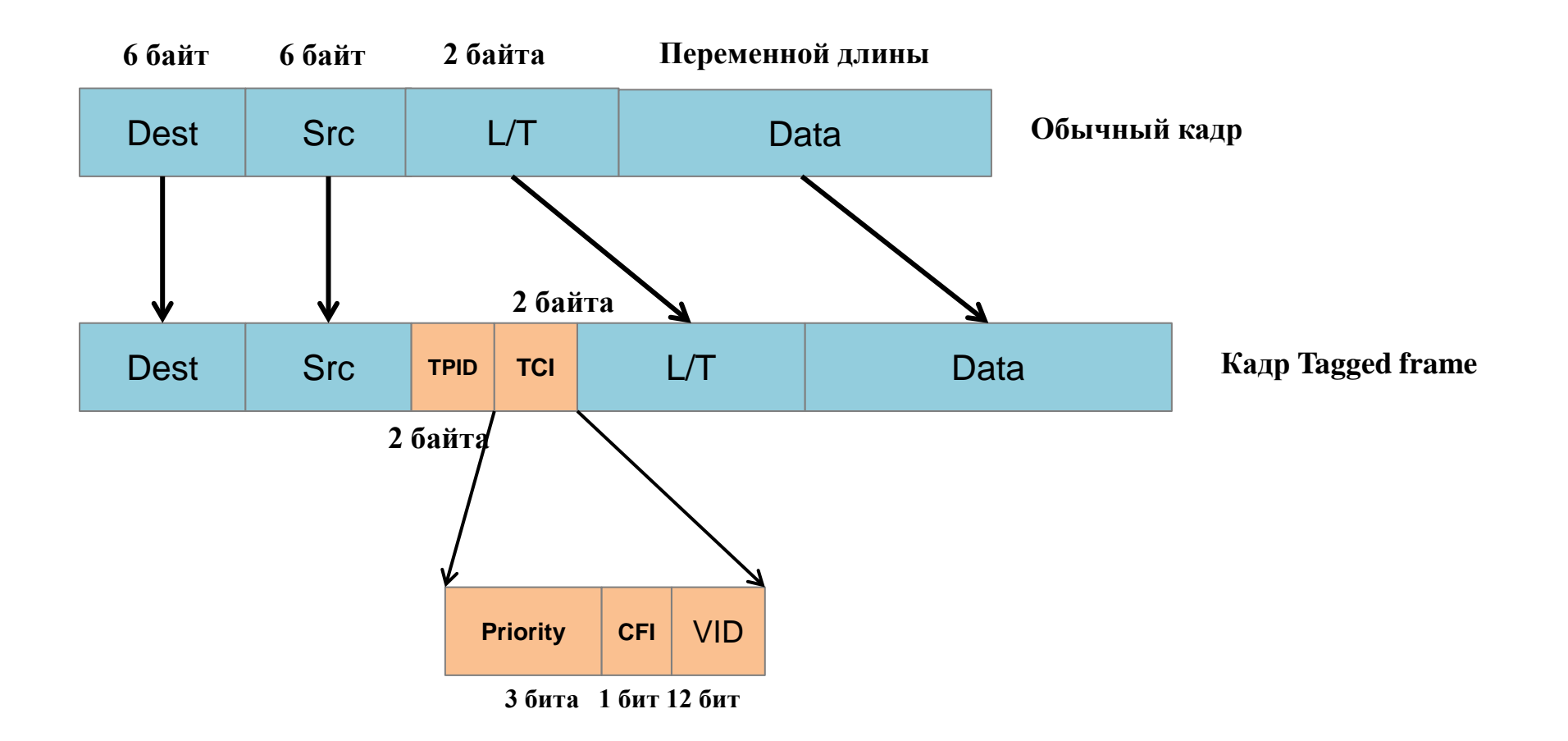

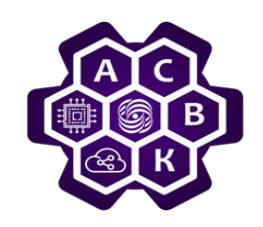

# **IEEE 802.2 : LLC - управление логическим каналом**

- *Надежность коммуникаций через 802.х обеспечивает LLC (Logical Link Control) протокол. Он прячет различия между 802, определяя единый интерфейс и формат для сетевого уровня. LLC протокол образует верхний уровень канального протокола с МАС протоколом под ним.*
- *LLC предоставляет три вида сервиса: не надежный дейтаграммы без уведомления, дейтаграммы с уведомлением и надежный сервис ориентированный на соединение.*

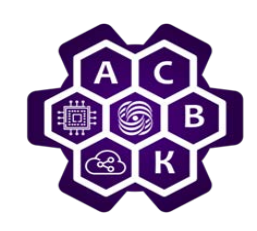

## **Заключение**

- *Стандарт IEEE 802.3 (Ethernet) – среда с множественным доступом типа CSMA/CD*
- *Чувствительна к длине слота состязаний, эффективность зависит от размера домена коллизий*
- *Адресация поддерживает режимы unicast, multicast, broadcast*
- *Широкий спектр физ. сред и скоростей*
- *Поддержка VLAN (их число ограничено), как домена broadcast*

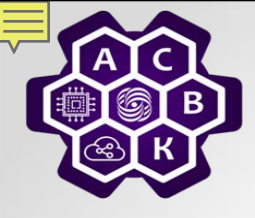

# **Беспроводная связь (том 1 стр.101 - 111)**

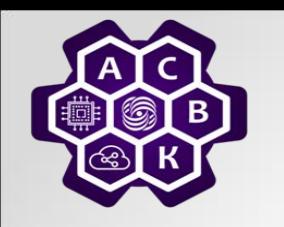

## **Использование электромагнитного спектра для передачи данных**

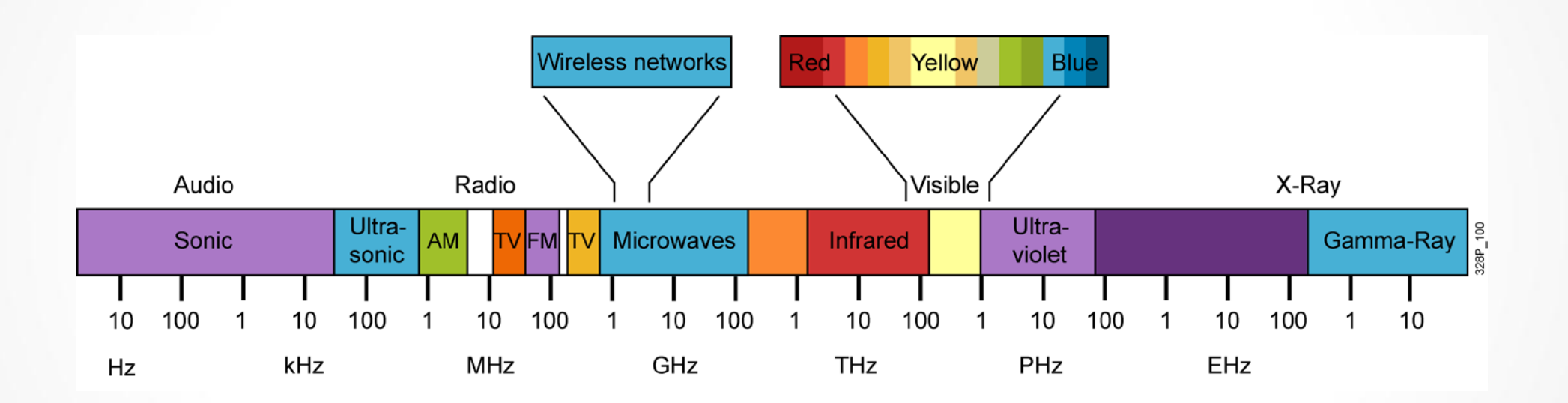

3  $\bigcap$ 

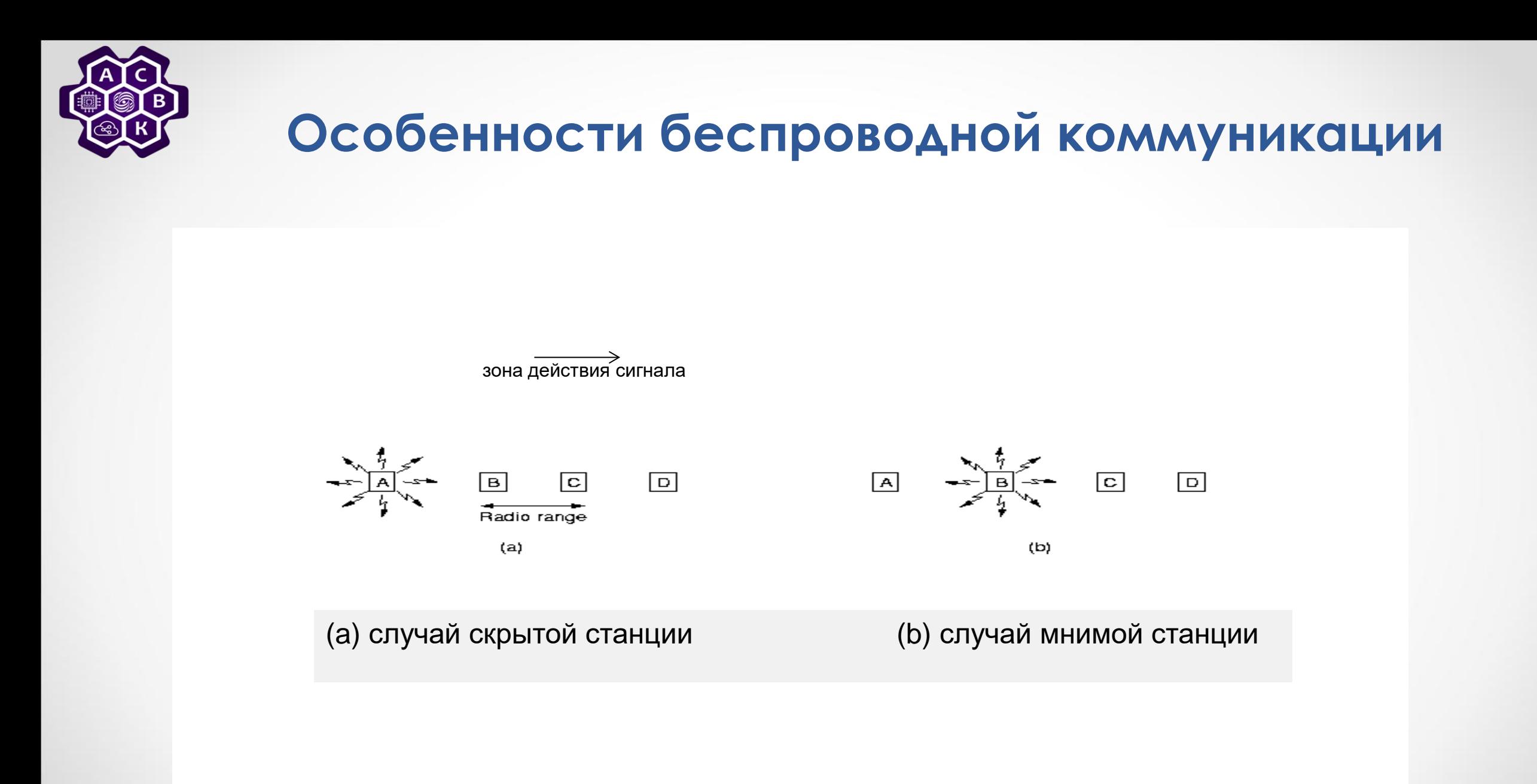

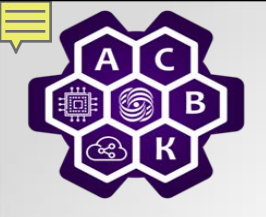

## **RTS/CTS протокол**

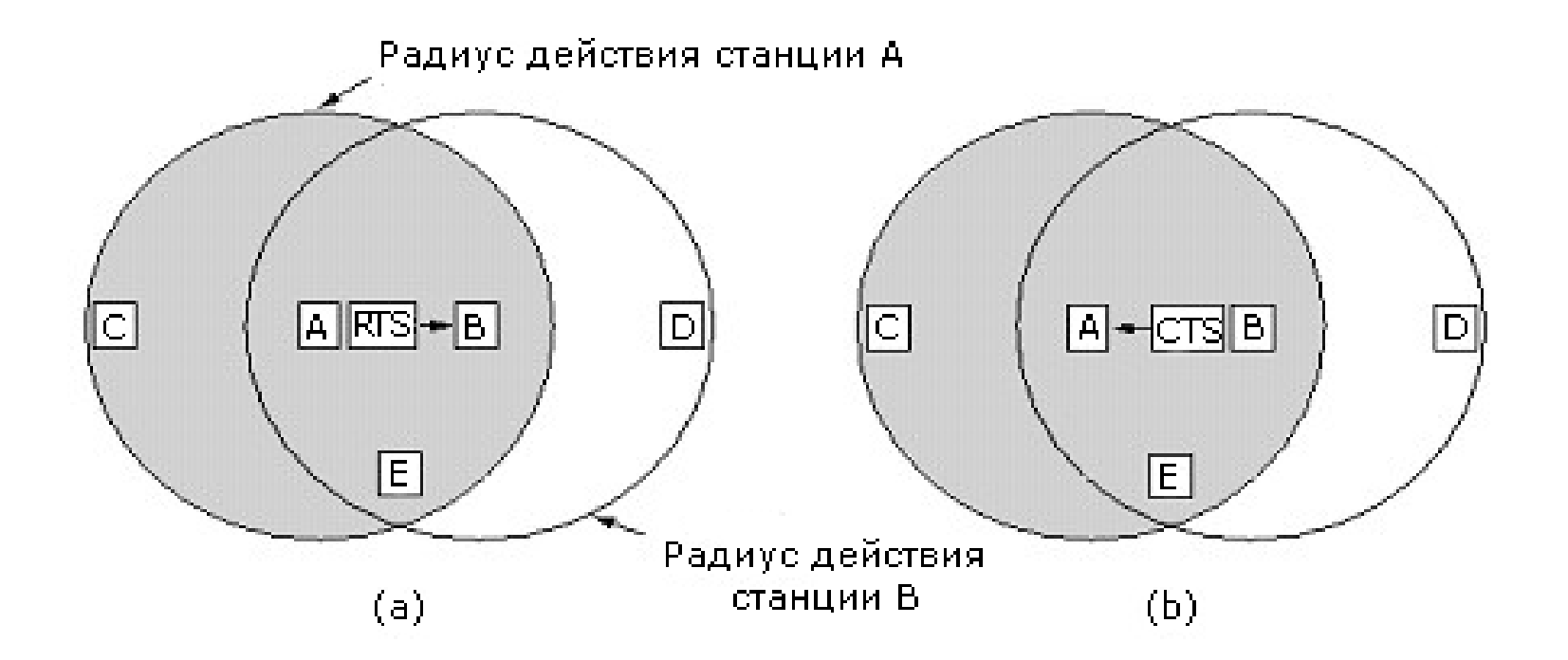

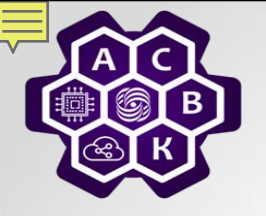

# **WiFi - Wireless Fidelity**

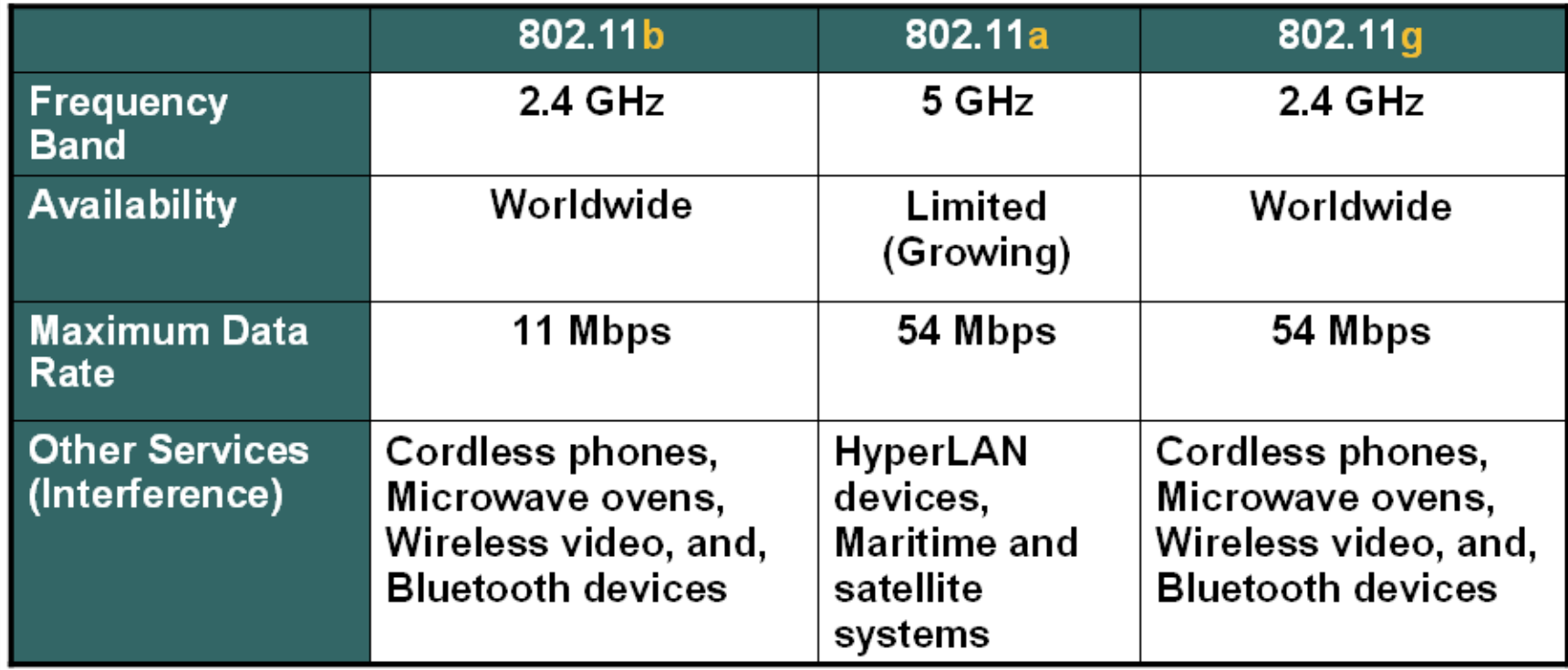

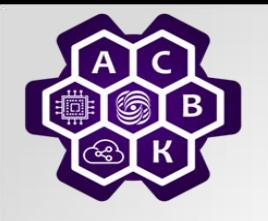

## **DSSS – метод Расширения спектра**

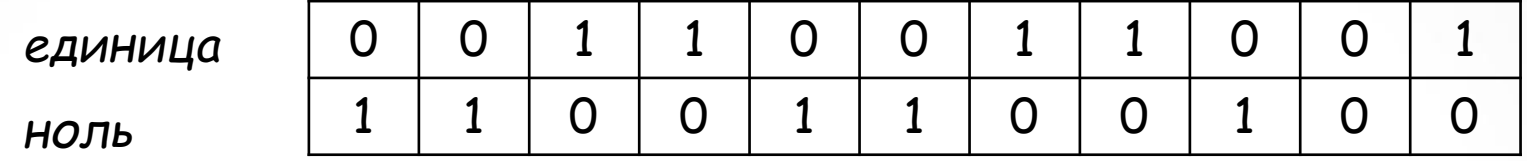

*Исходная последовательность чипов*

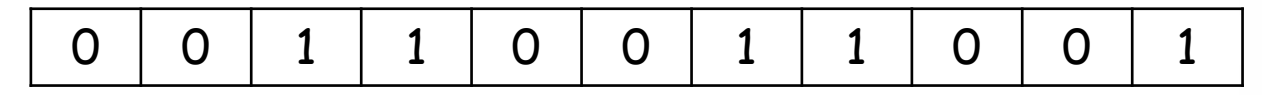

*Результирующая последовательность чипов*

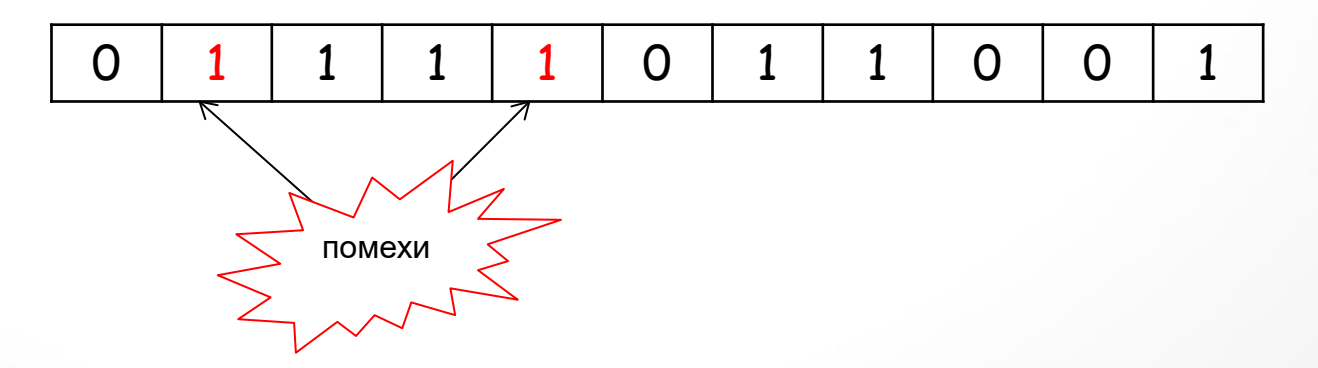

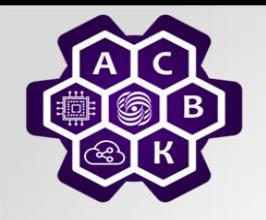

#### **Принцип разделения сот по частотам**

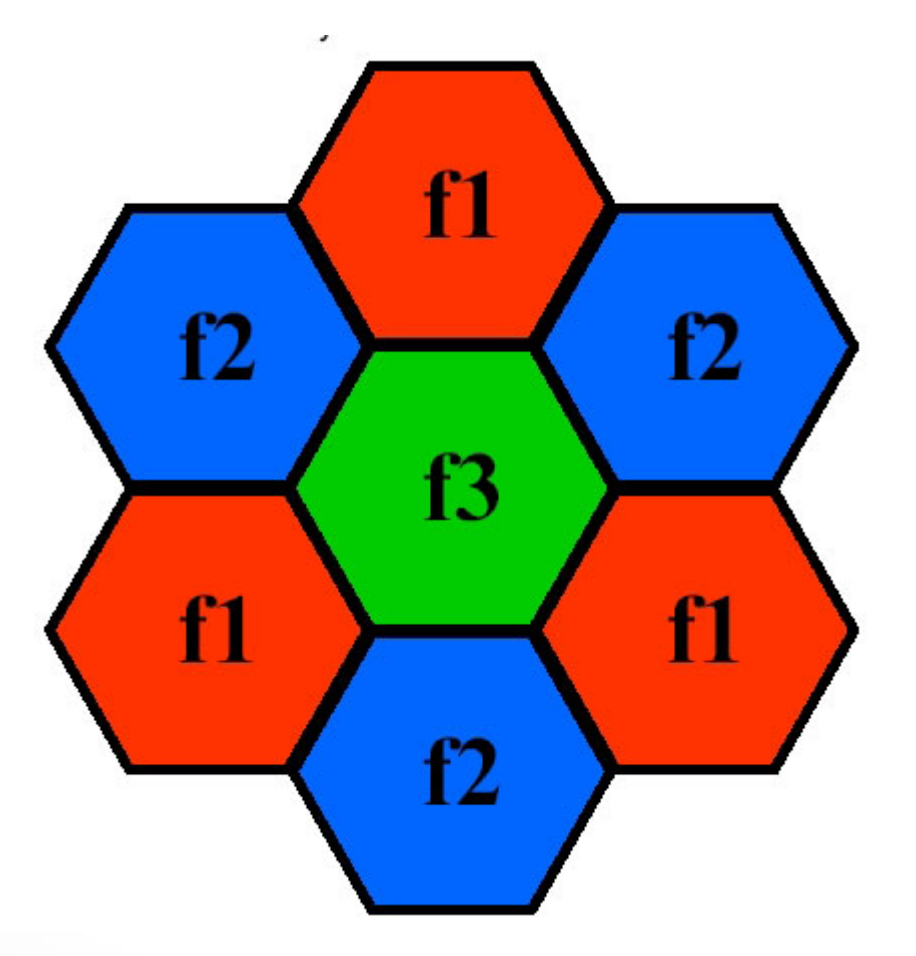

## **Конфигурации подключения к WiFi**

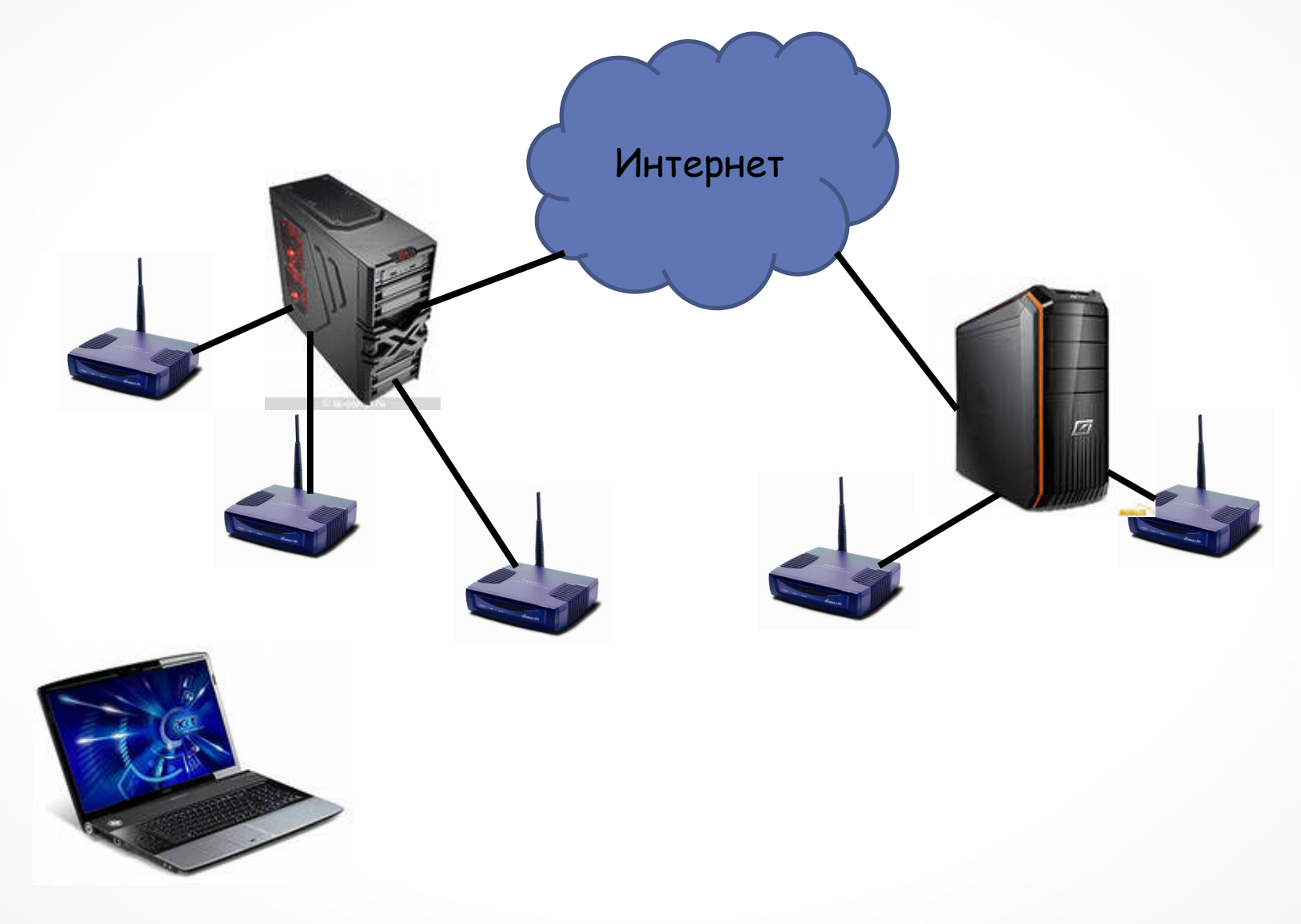

# **Структура кадра WiFi**

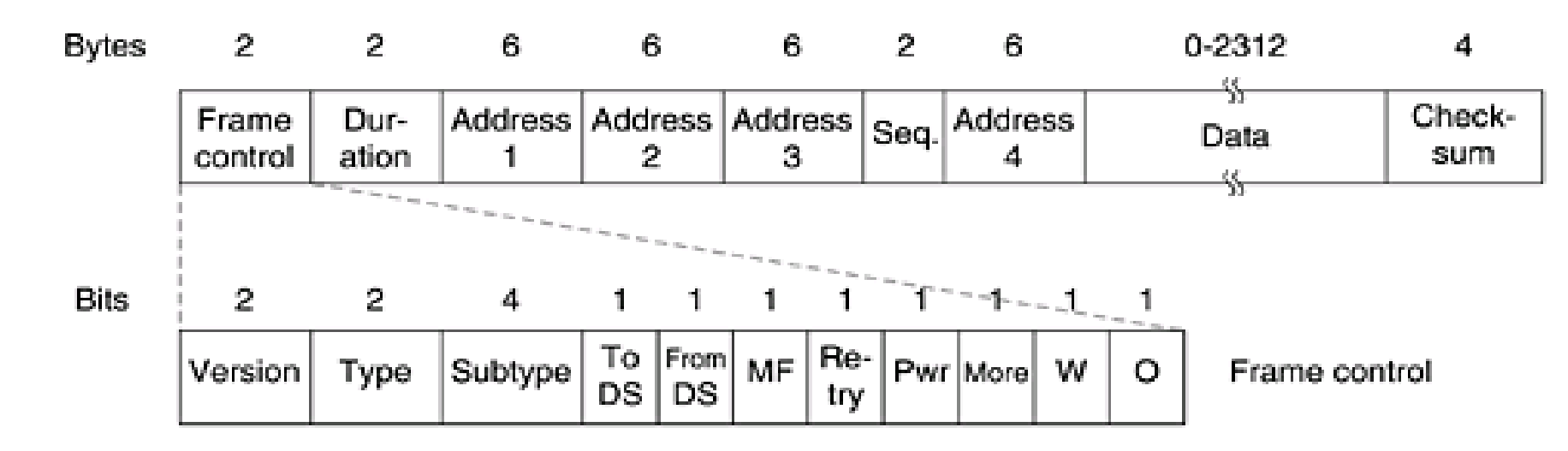

**Поле «Frame Control»** является составным.

*Заголовки поля "Frame Control"*

**Поле «Version»** - версия протокола, в данном стандарте – 0.

**Поле «Туре»** - тип фрейма. В рамках стандарта определено три типа фреймов:

**Management** (00) – фреймы для передачи служебной информации (Beacon, Probe Request, Authentication и т.д.);

**Control** (01) – используются для контроля доступа к среде передачи, например RTS, CTS, АСК;

**Data** (02) – служат для передачи полезной информации.

Каждый тип фрейма делится на подтипы, определяемые значением **поля «Subtype»**.

**Бит «То DS»** установлен в единицу, если фрейм адресован точке доступа для передачи его в обычную сеть (с точки зрения стандарта – DS) или другому абоненту из данного BSS. Бит «From DS» установлен в единицу, соответственно, если фрейм направлен из DS.

**Бит «More Frags»** установлен в единицу, если фрейм разбит на фрагменты и данный фрагмент не последний.

**Поле «Retry»** указывает на то, что данный фрейм – повторная передача предыдущего фрейма, что позволяет принимающей станции распознавать повторяющиеся фреймы, возникающие из-за потери подтверждений.

**Бит «Power»** означает, что после передачи данного фрейма станция переходит в режим энергосбережения из активного режима или наоборот. Бит «More Data» используется точкой доступа для того, чтобы сообщить станции, что для нее имеются данные (в буфере в точке доступа).

**Бит «WEP»** указывает на то, что фрейм зашифрован по протоколу WEP.

вит «wcr» указывает на то, что фрейм зашифрован по протоколу wcr .<br>**Бит «Order»** указывает на то, что фрейм не нуждается в обеспечении QoS, т.е. порядок следования этого фрейма в потоке не важен (его можно обгонять).

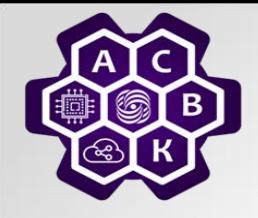

## **Алгоритм передачи в IEEE 802.11**

- *1. При потребности передачи выбираем случайным образом номер из 0-31 – количество слотов ожидания (W)*
- *2. Слушаем эфир*
	- *A. если эфир занят - идет передача* 
		- *a) пропустили Duration того кто передает, то ждем конца передачи и к шагу B по сформированному W*
		- *b) поймали Duration, то W = W + Duration (услышанный) + ack + 1 slot переход к шагу B*
	- *B. Countdown W: обратный отсчет W до 0*
	- *С. если эфир свободен, то передаем и ждем ack*

*2.1. если асk не пришел, то коллизия и переход к 1*

*2.2. если ack пришел, то кадр передан и переход к 1*

*3. Если W достиг 0, но в этот момент кто-то начал передачу, то либо ждем, пока он не закончит, либо формируем W как в b) и обратный отсчет.*

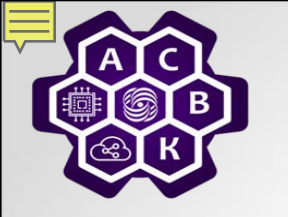

## **4. Архитектура сети GSM.**

Ранее существующая архитектура TDM сетей фиксированной телефонной связи – основа для развертывания мобильных сетей

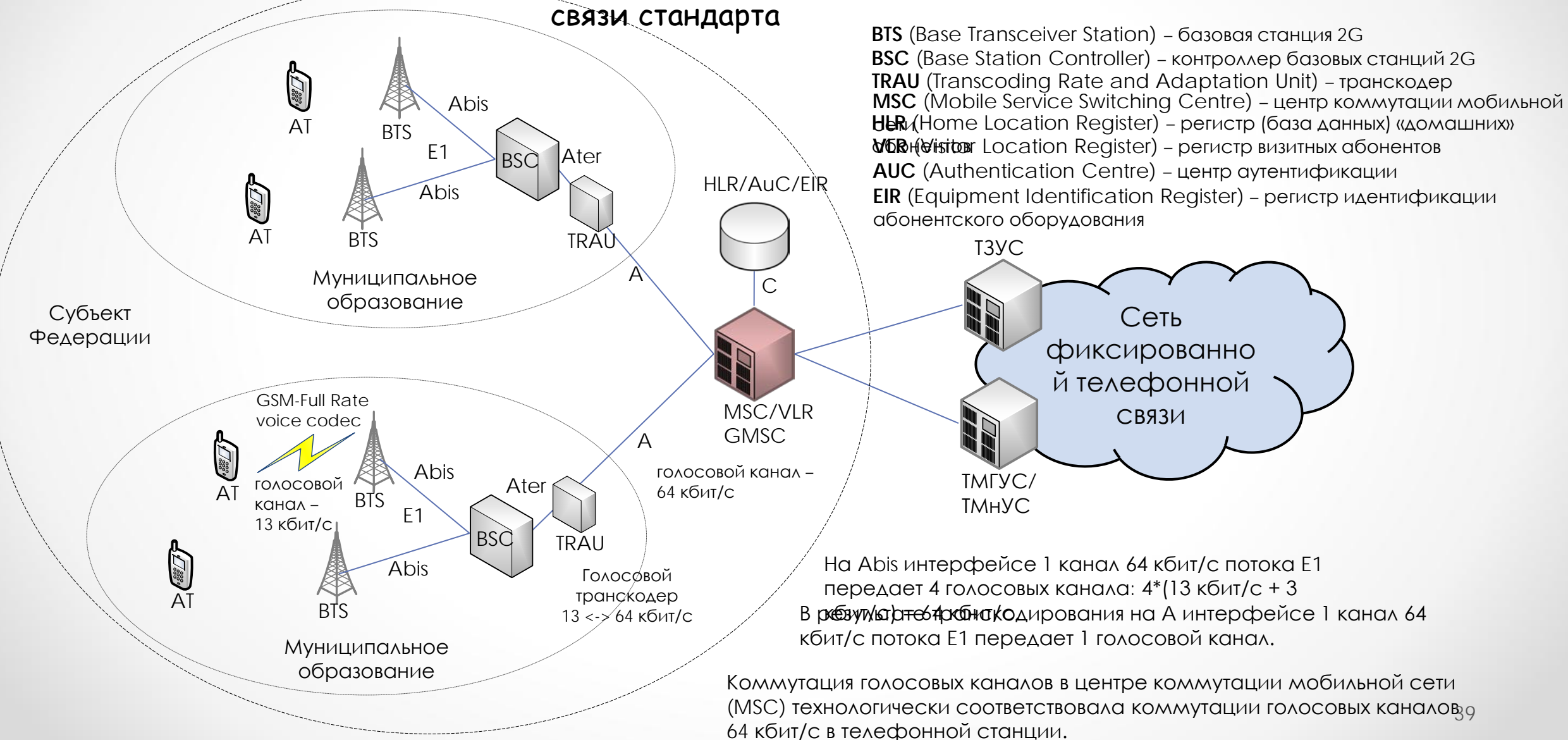

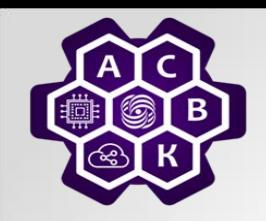

## **Стандарт GSM – Методы мультиплексирования**

**FDMA Frequency Division Multiple** Access

#### **TDMA**

**Time Division Multiple Access** 

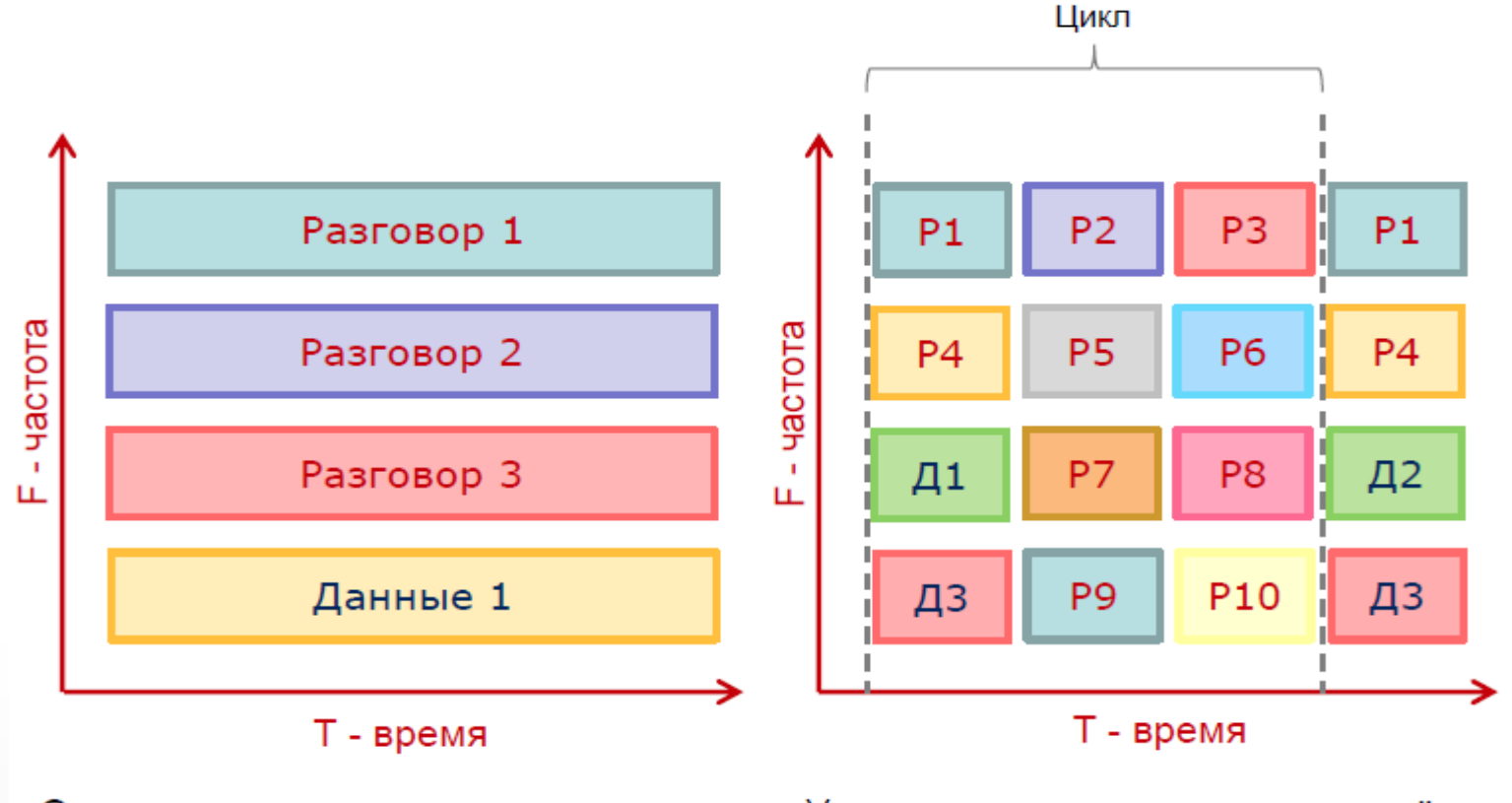

Один разговор занимает всю частоту.

Уплотнение радио каналов за счёт разделения частот на тайм-слоты.

Доп. главы компьютерных компьютерных компьютерных сетейности и продавления сетейности при сетейности для при с<br>чл. корр РАН Смелянский Р А Доп. главы компьютерных и принятах в том только на том только на том только на только на только на только на т<br>чл.-корр. РАН Смелянский Р.Л. 400 м только на только на только на только на только на только на только на толь

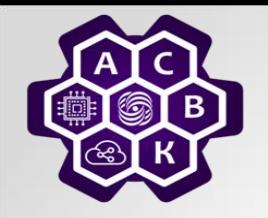

# **Мультиплексирование**

Мультиплексирование – передача по одному физическому каналу<br>нескольких потоков данных. Каждый поток получает лишь долю от общей пропускной способности канала. Скорость передачи падает.

- Частотное (FDM, OFDM)
- Временное (TDM)
- Плезиохронная цифровая иерархия (PDH)
- Кодовое (CDMA)
- Спектральное (WDM)
- Пространственное (MIMO)
- Синхронная цифровая иерархия (SDH)

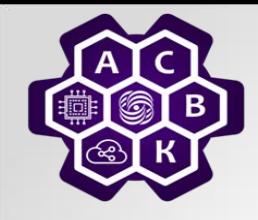

## **Заключение: радиоканал с множественным доступом**

- *просто генерировать*
- *легко принимать*
- *хорошо распространяется во всех направлениях*
- *хорошо принимается как в доме, так и вне его*
- *многократное эхо от поверхностей*
- *проблемы срытой станции и мнимой станции*
- *низкочастотные волны хорошо преодолевают преграды, но требуют много энергии, они затухают пропорционально 1/r3 от источника.*
- *высокочастотные волны хуже огибают препятствия, даже дождь - помеха для них, они интерферируют с излучениями от других электрических приборов.*
- *передача только модуляцией аналогового сигнала.*